### **Exercise 02: Build a Dynamic List**

**Parte 1: Agregue variables locales al formulario de inicio**

```
1 v allocalVariables(
2 v local!locationsList: rule!ADV getAddresses(addressId: NULL),
   local!addingAddress: false(),
3<sup>7</sup>\overline{4}5 \times \{ \leftrightarrow \}29 )
```
**Parte 2: crear el formulario de entrada de nueva dirección**

## **Display Value (Text)**

Text to display in the text field.

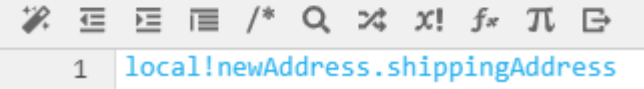

## **Save Input To (List of Save)**

One or more variables that are updated with the text when th a modified or alternative value to a variable.

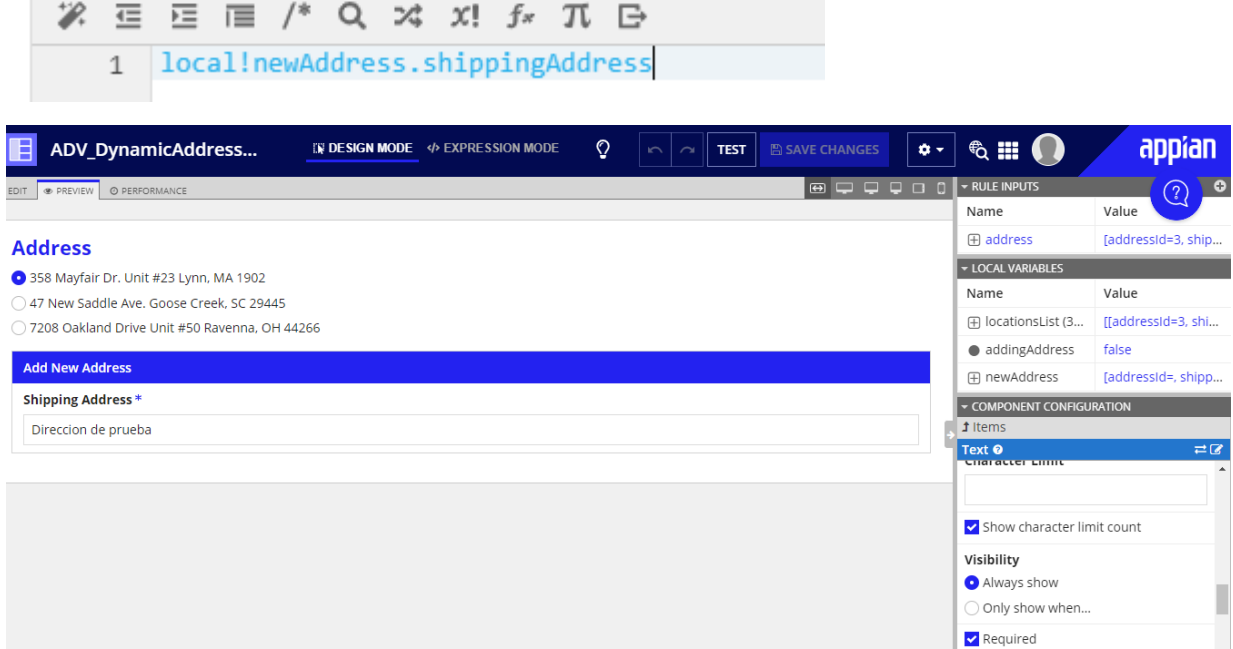

# **Display Value (Text)**

Text to display in the text field.

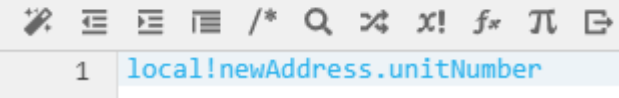

## Save Input To (List of Save)

One or more variables that are updated with the text when th a modified or alternative value to a variable.

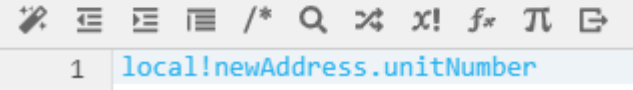

# **Display Value (Text)**

Text to display in the text field.

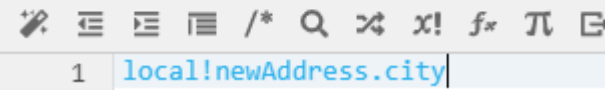

# **Save Input To (List of Save)**

One or more variables that are updated with the text when th a modified or alternative value to a variable.

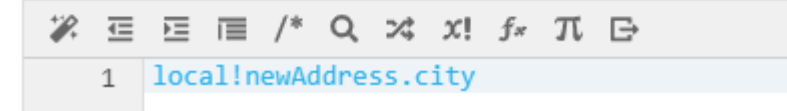

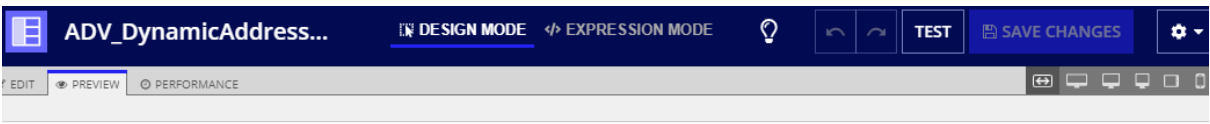

#### **Address**

358 Mayfair Dr. Unit #23 Lynn, MA 1902

○ 47 New Saddle Ave. Goose Creek, SC 29445

◯ 7208 Oakland Drive Unit #50 Ravenna, OH 44266

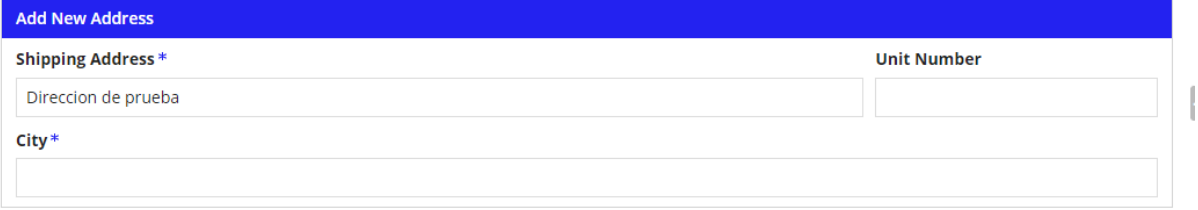

# **Display Value (Text)**

Text to display in the text field.

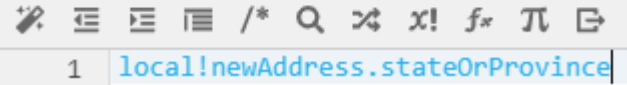

## **Save Input To (List of Save)**

One or more variables that are updated with the text when tl a modified or alternative value to a variable.

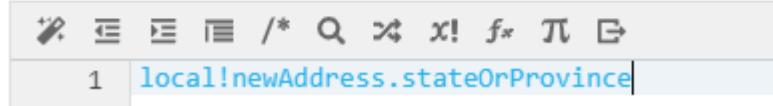

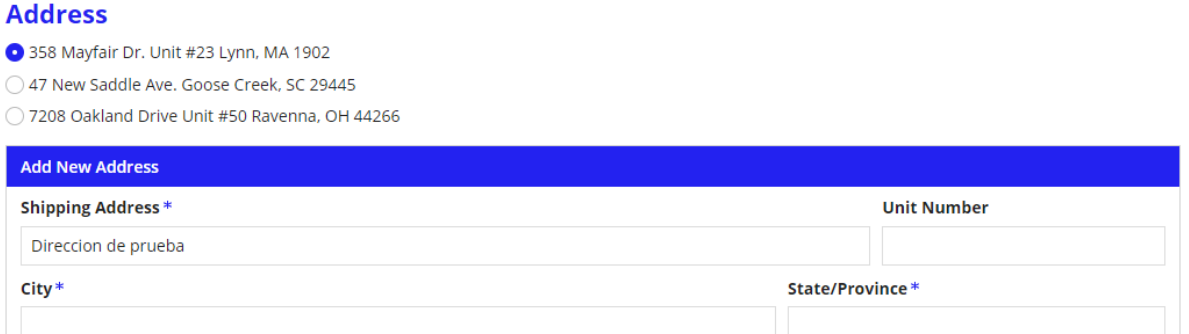

# **Display Value (Text)**

Text to display in the text field.

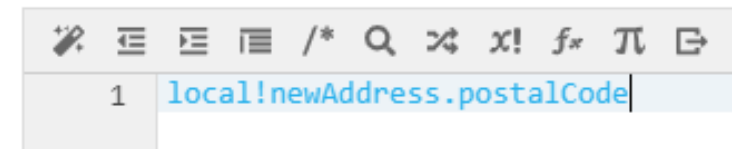

# Save Input To (List of Save)

One or more variables that are updated with the text when t a modified or alternative value to a variable.

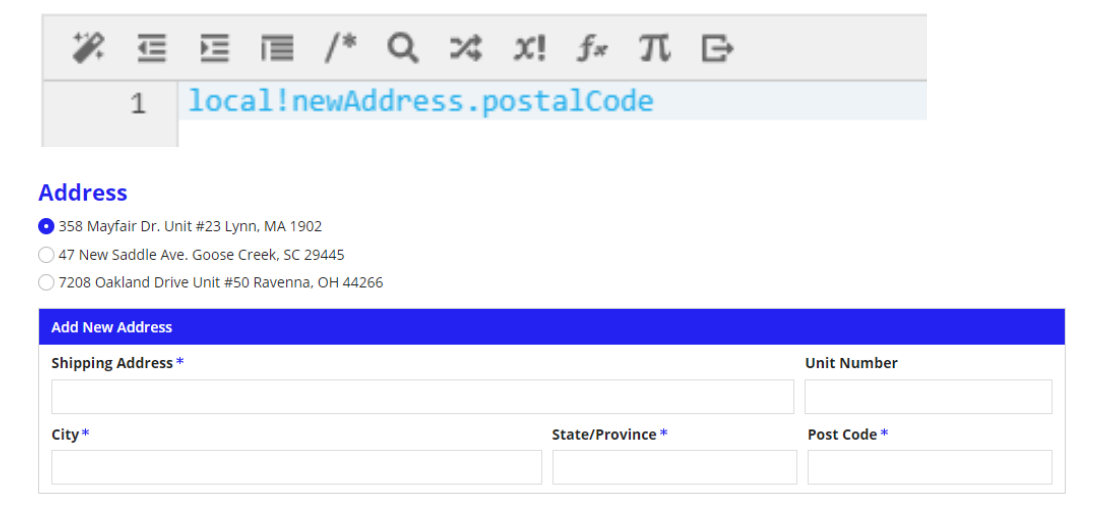

**Parte 3: crea el botón Agregar**

#### **Address**

- 358 Mayfair Dr. Unit #23 Lynn, MA 1902
- 47 New Saddle Ave. Goose Creek, SC 29445
- ◯ 7208 Oakland Drive Unit #50 Ravenna, OH 44266

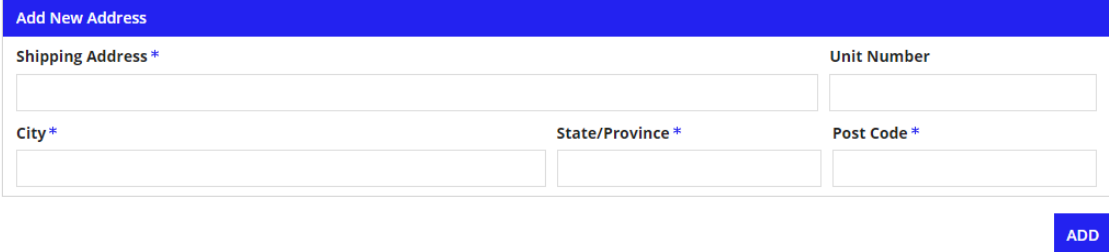

Parte 4: configurar la adición y selección de la nueva dirección

### Save Value To (List of Save)

One or more variables that are updated with the button value when the user presses it. Use alsave() to save a modified or alternative value to a variable.

```
% 但 但 @ /* Q xt x! fx 兀 日
                                                                                                         \mathbf{\Theta}1 - \{\begin{bmatrix} 2 & 7 \\ 3 & 3 \end{bmatrix}alsave(localllocationsList, append(localllocationsList, localladdingAddres
```
### Save Value To (List of Save)

One or more variables that are updated with the button value when the user presses it. Use alsave() to save a modified or alternative value to a variable.

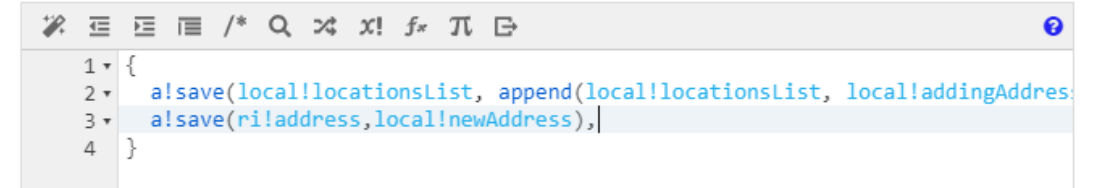

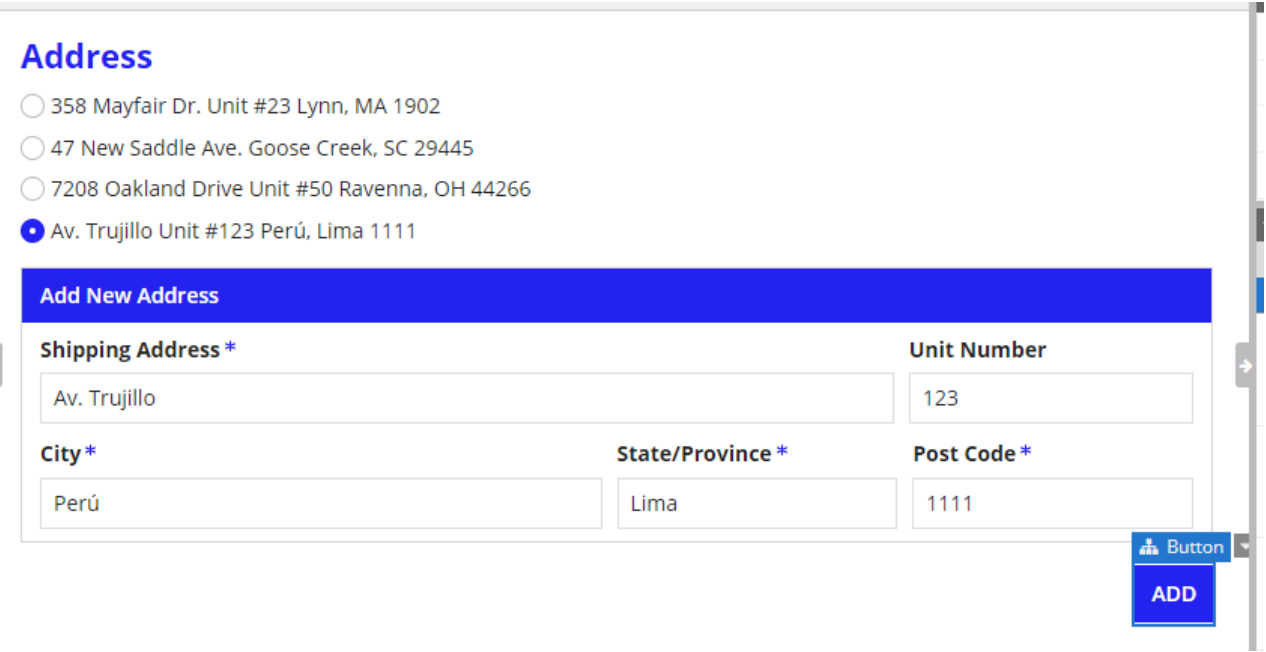

### Save Value To (List of Save)

One or more variables that are updated with the button value when the user presses it. Use alsave() to save a modified or alternative value to a variable.

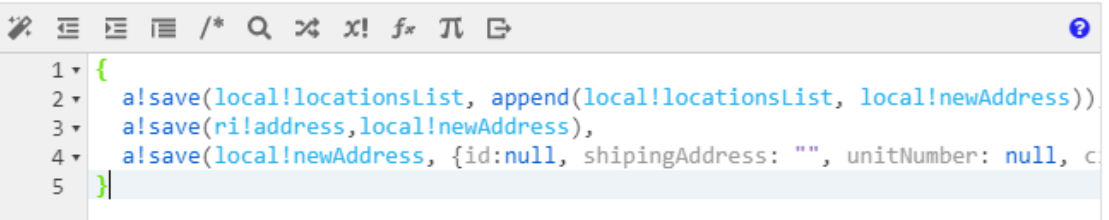

### **Address**

- 358 Mayfair Dr. Unit #23 Lynn, MA 1902
- 47 New Saddle Ave. Goose Creek, SC 29445
- 7208 Oakland Drive Unit #50 Ravenna, OH 44266
- O prueba Unit #32423 prueba4, sgegrah 1324

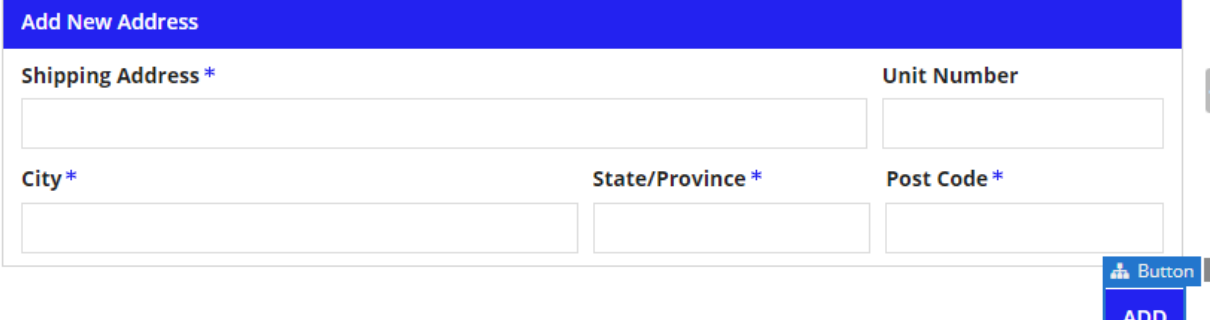

#### **Parte 5: establezca el indicador de dirección de adición en falso**

### Save Value To (List of Save)

One or more variables that are updated with the button value when the user presses it. Use alsave() to save a modified or alternative value to a variable.

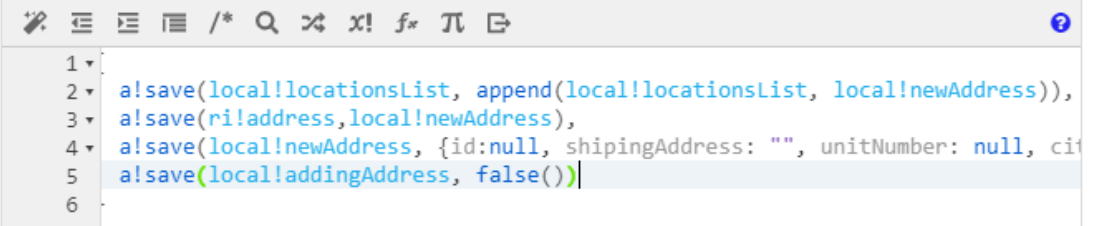

#### **Parte 6: ocultar el formulario Agregar nueva dirección**

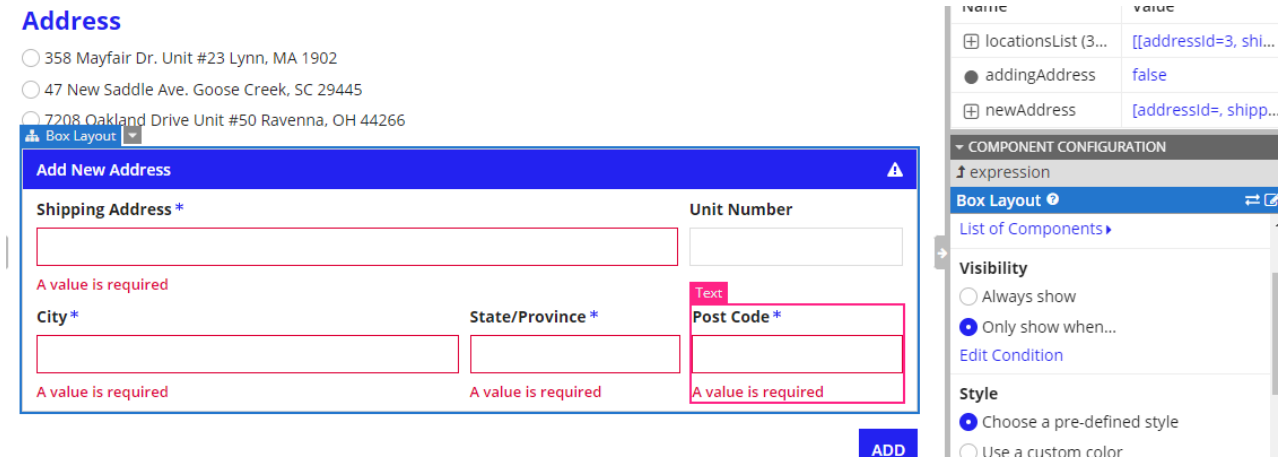

**Parte 7: mostrar el formulario Agregar nueva dirección**

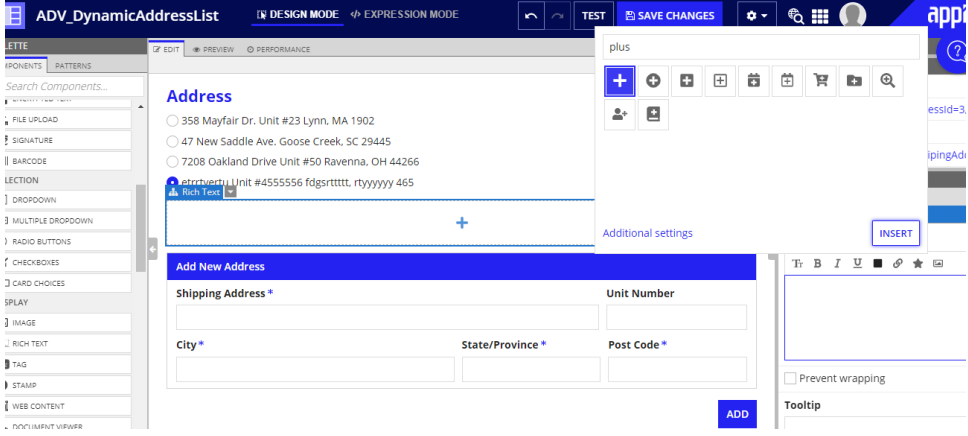

## **Select Link**

Choose a component below or enter an expression

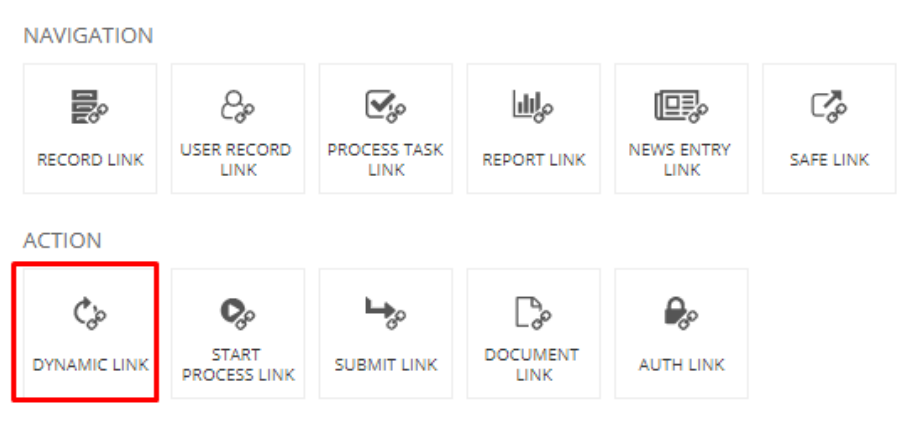

CANCEL

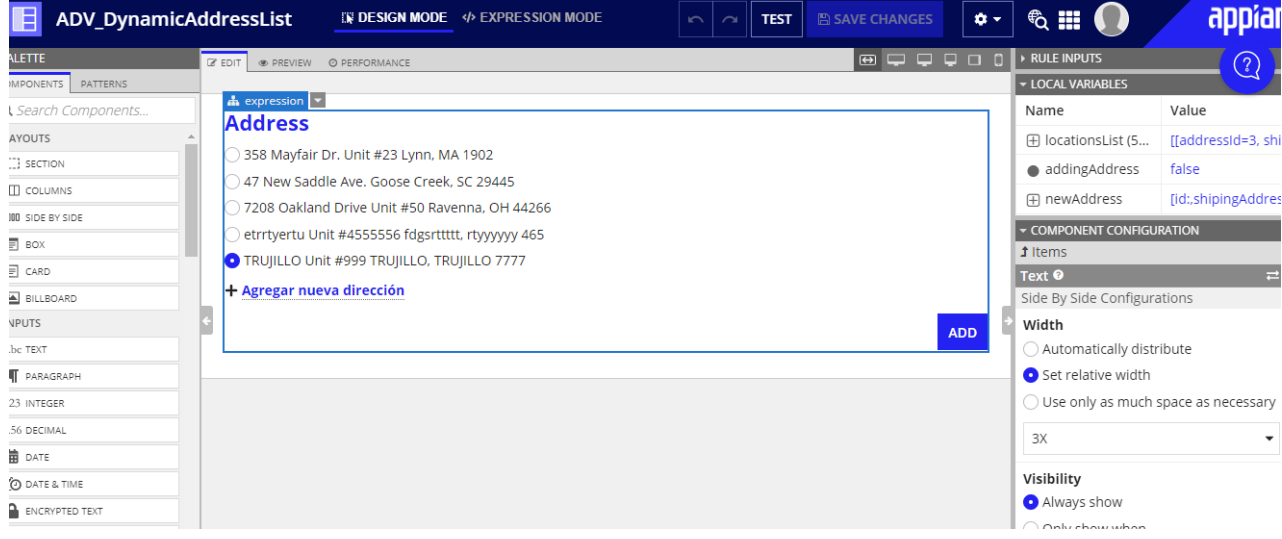

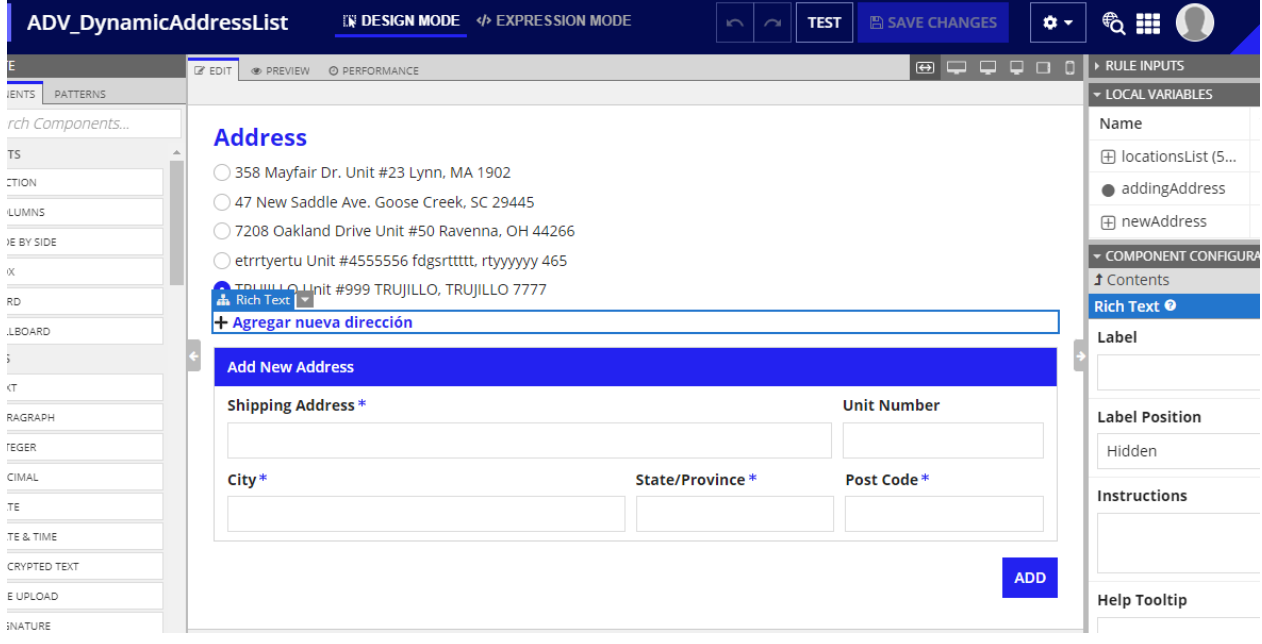